Einn í hópnum ykkar opnar google slides skjal og deilir því með hinum í hópnum.

Farið út og takið yfirlitsmynd af einhverju úti (t.d. mynd af skólalóðinni, höfninni,..... ).

Hendið myndinni inn á google slides skjalið. Merkið inn á myndina 20 nafnorð sem þið sjáið, hér geta allir unnið í sama skjalinu.

Athugið að til að skila skjalinu þurfa allir (nema sá sem stofnaði skjalið) að taka afrit af því og skila því svo.

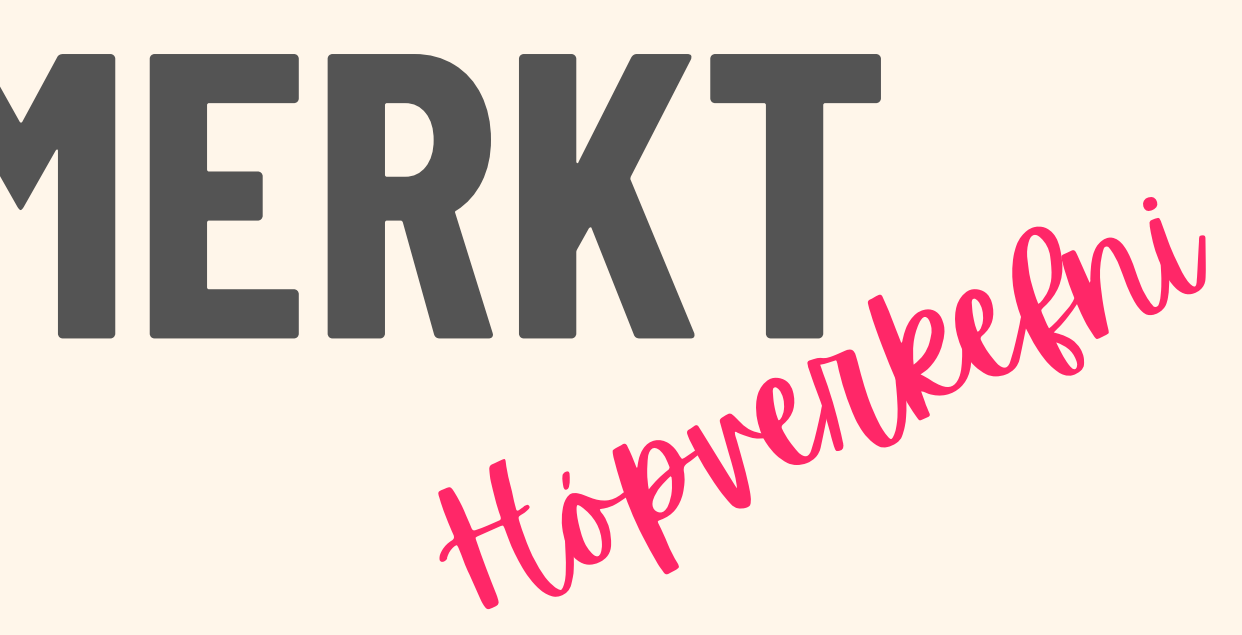

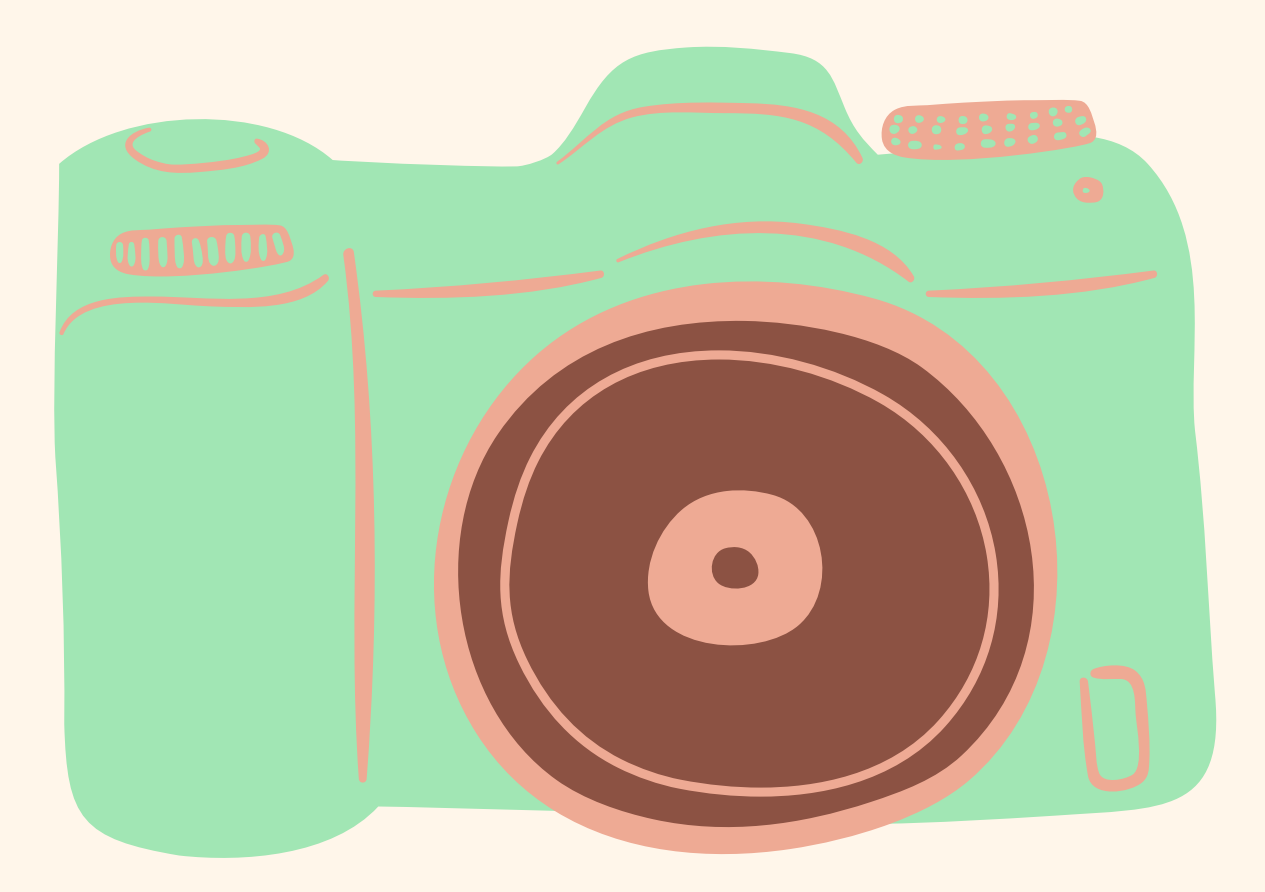

## **MYNDAÐ & MER Val**

## **Afurð: Slides skjal**